# Package 'BiocOncoTK'

October 15, 2018

<span id="page-0-0"></span>Title Bioconductor components for general cancer genomics Description Provide a central interface to various tools for genome-scale analysis of cancer studies. Version 1.0.3 Author Vince Carey Suggests knitr, dbplyr, DBI, org.Hs.eg.db, MultiAssayExperiment, BiocStyle, ontoProc, ontologyPlot, pogos, ggplot2, GenomeInfoDb, restfulSE, BiocFileCache, TxDb.Hsapiens.UCSC.hg19.knownGene, TxDb.Hsapiens.UCSC.hg18.knownGene Imports ComplexHeatmap, S4Vectors, bigrquery, shiny, httr, rjson, dplyr, magrittr, grid, utils, DT **Depends**  $R$  ( $>= 3.5.0$ ), methods Maintainer VJ Carey <stvjc@channing.harvard.edu> License Artistic-2.0 LazyLoad yes LazyData yes biocViews CopyNumberVariation, CpGIsland, DNAMethylation, GeneExpression, GeneticVariability, SNP, Transcription VignetteBuilder knitr RoxygenNote 6.0.1 git\_url https://git.bioconductor.org/packages/BiocOncoTK git\_branch RELEASE\_3\_7 git\_last\_commit 5f05421 git\_last\_commit\_date 2018-08-24

# Date/Publication 2018-10-15

# R topics documented:

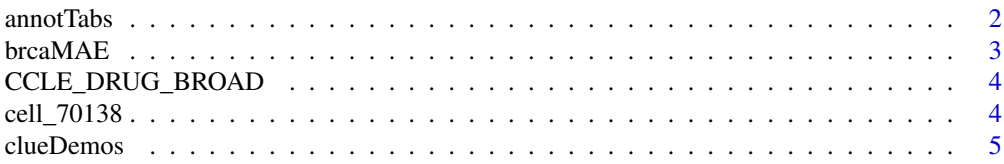

#### <span id="page-1-0"></span>2 annotTabs annotTabs annotTabs annotTabs annotTabs annotTabs annotTabs annotTabs annotTabs annotTabs anno

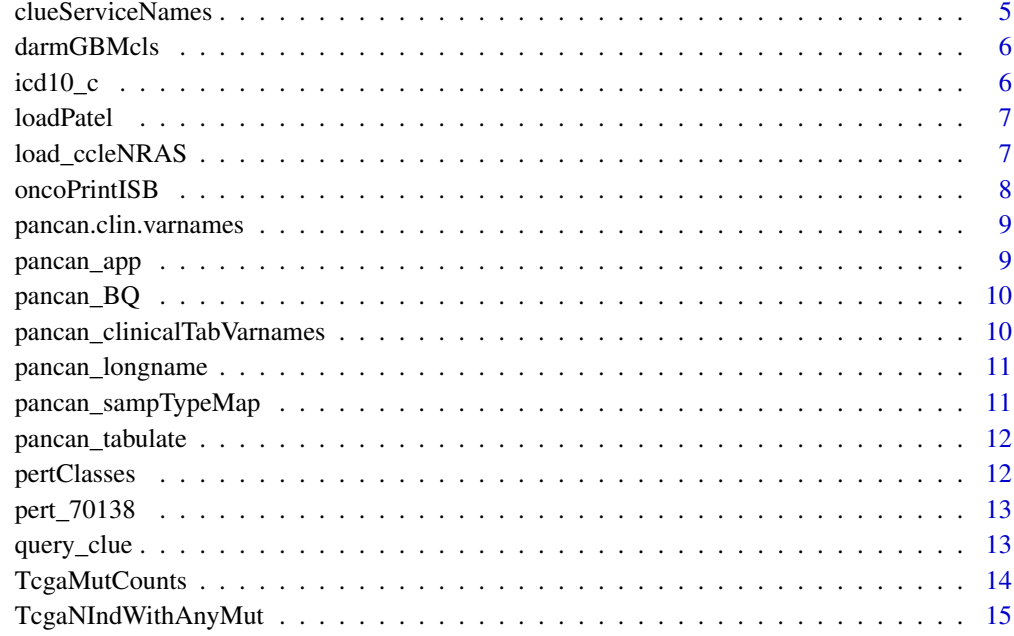

#### **Index** and the contract of the contract of the contract of the contract of the contract of the contract of the contract of the contract of the contract of the contract of the contract of the contract of the contract of th

annotTabs *table names in Annotated pancancer data release*

# Description

table names in Annotated pancancer data release

# Usage

annotTabs

# Format

character vector

#### Source

pancancer-atlas in BigQuery

# Examples

BiocOncoTK::annotTabs

<span id="page-2-0"></span>

#### Description

a virtual MultiAssayExperiment for pancancer-atlas BRCA data

#### Usage

brcaMAE

### Format

MultiAssayExperiment instance with DelayedArray (BQ3\_Array) assay data

#### Note

Constructed as

```
library(BiocOncoTK)
pcbq = pancan_BQ()library(restfulSE)
BRCA_mir = pancan_SE(pcbq)
BRCA_mrna = pancan_SE(pcbq,
   assayDataTableName = pancan_longname("rnaseq"),
   assayFeatureName = "Entrez",
   assayValueFieldName = "normalized_count")
BRCA_rppa = pancan_SE(pcbq,
   assayDataTableName = pancan_longname("RPPA"),
   assayFeatureName = "Protein",
   assayValueFieldName = "Value")
BRCA_meth = pancan_SE(pcbq,
   assayDataTableName = pancan_longname("27k")[2],
   assayFeatureName = "ID",
   assayValueFieldName = "Beta")
library(MultiAssayExperiment)
library(dplyr)
library(magrittr)
clinBRCA = pcbqfilter(acronym=="BRCA")
rownames(clinBRCA) = clinBRCA[,2]
clinDF = DataFrame(clinBRCA)
library(MultiAssayExperiment)
brcaMAE = MultiAssayExperiment(
 ExperimentList(rnaseq=BRCA_mrna, meth=BRCA_meth, rppa=BRCA_rppa,
    mirna=BRCA_mir),colData=clinDF)
upsetSamples(brcaMAE) # to view display
```
#### Source

ISB BigQuery pancan-atlas project

#### Examples

```
if (requireNamespace("MultiAssayExperiment"))
BiocOncoTK::brcaMAE
```
CCLE\_DRUG\_BROAD *CCLE\_DRUG\_BROAD: serialization of legacy CCLE 'Drug data' from Broad Institute*

# Description

CCLE\_DRUG\_BROAD: serialization of legacy CCLE 'Drug data' from Broad Institute

#### Usage

CCLE\_DRUG\_BROAD

#### Format

S4Vectors DataFrame instance

#### Source

```
"https://data.broadinstitute.org/ccle_legacy_data/pharmacological_profiling/CCLE_
NP24.2009_Drug_data_2015.02.24.csv"
```
#### Examples

```
data(CCLE_DRUG_BROAD)
requireNamespace("S4Vectors")
S4Vectors::metadata(CCLE_DRUG_BROAD) # imported using read.csv, stringsAsFactors=FALSE, coerced to DataFrame
head(CCLE_DRUG_BROAD)
```
cell\_70138 *cell\_70138: a table with cell-line information from LINCS*

#### Description

cell\_70138: a table with cell-line information from LINCS

#### Usage

cell\_70138

#### Format

data.frame

### Source

GEO GSE70138 GSE70138\_Broad\_LINCS\_cell\_info\_2017-04-28.txt.gz

<span id="page-3-0"></span>

#### <span id="page-4-0"></span>clueDemos 5

#### Examples

data(cell\_70138)

clueDemos *generate lists to generate clue API queries*

#### Description

generate lists to generate clue API queries

# Usage

clueDemos()

# Value

a list of lists of strings with 'where' and substructure as appropriate

#### Note

These are converted to JSON (

# Examples

clueDemos()

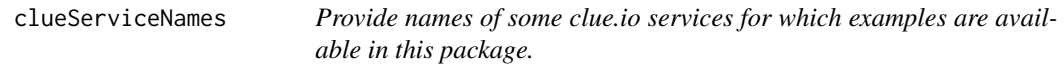

# Description

Provide names of some clue.io services for which examples are available in this package.

#### Usage

```
clueServiceNames()
```
# Value

a character vector of service names

#### Note

See <https://clue.io/api>.

#### Examples

clueServiceNames()

<span id="page-5-0"></span>

#### Description

Data in count\_lstpm format from Darmanis 2017 (PMC 5810554) single cell RNA-seq in GBM

### Usage

darmGBMcls

#### Format

SummarizedExperiment with HDF Object store back end

#### Note

https://www.ncbi.nlm.nih.gov/pmc/articles/PMC5810554/ is the main source article.

#### Source

http://imlspenticton.uzh.ch/robinson\_lab/conquer/data-mae/GSE84465.rds

#### Examples

BiocOncoTK::darmGBMcls

icd10\_c *helper for interpreting ICD-10 codes*

#### Description

helper for interpreting ICD-10 codes

#### Usage

icd10\_c

#### Format

data.frame

#### Source

ICD-10

# Examples

BiocOncoTK::icd10\_c

<span id="page-6-0"></span>loadPatel *use BiocFileCache discipline to acquire patelGBMSC SummarizedExperiment*

#### Description

use BiocFileCache discipline to acquire patelGBMSC SummarizedExperiment

# Usage

loadPatel(remotePath = "https://s3.us-east-2.amazonaws.com/biocfound-scrna/patelGBMSC.rds", cache = BiocFileCache::BiocFileCache())

#### Arguments

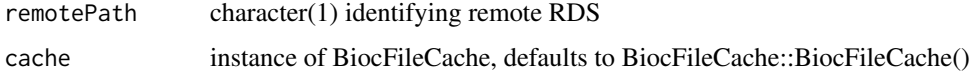

#### Value

a SummarizedExperiment instance

#### Note

The RDS for the SummarizedExperiment is in an AWS S3 bucket. This function will check local cache for the data and will download to cache if not found. That download is a one-time operation for any given value of cache.

#### Examples

loadPatel

load\_ccleNRAS *utilities for mock data (not involving internet access for vignette)*

#### Description

utilities for mock data (not involving internet access for vignette)

#### Usage

```
load_ccleNRAS()
```
load\_NRAS\_AHR()

load\_nrasdf()

### Value

a list of DRProfSet instances

a data.frame with fields 'Cell\_line\_primary\_name', 'RMA\_normalized\_expression', 'HGNC\_gene\_symbol' a data.frame

#### Note

These functions are provided only for avoiding reliance on internet connectivity for document production.

#### Examples

```
load_ccleNRAS()
dim(load_nrasdf())
```
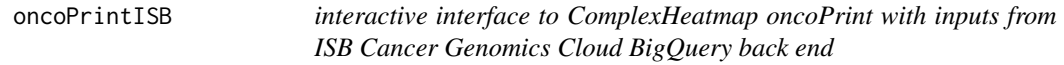

#### Description

interactive interface to ComplexHeatmap oncoPrint with inputs from ISB Cancer Genomics Cloud BigQuery back end

#### Usage

oncoPrintISB(bq)

#### Arguments

bq an instance of [BigQueryConnection-class](#page-0-0) authenticated for ISB Cancer Genomics Cloud access

# Value

only used for side effect of running shiny app

#### Note

This function will start a shiny app and will generate queries to Google BigQuery tables representing TCGA.

#### Examples

```
if (interactive()) {
bcode = Sys.getenv("CGC_BILLING")
 if (nchar(bcode)>0) {
 con <- DBI::dbConnect(bigrquery::dbi_driver(), project = "isb-cgc",
      dataset = "tcga_201607_beta", billing = bcode)
  oncoPrintISB(con)
 }
}
```
<span id="page-7-0"></span>

<span id="page-8-0"></span>pancan.clin.varnames *pancan.clin.varnames: a data.frame with a list of variable names for clinical patient data*

#### Description

pancan.clin.varnames: a data.frame with a list of variable names for clinical patient data

#### Usage

pancan.clin.varnames

#### Format

data.frame

# Source

pancancer-atlas in BigQuery

#### Examples

BiocOncoTK::pancan.clin.varnames[1:5,]

pancan\_app *provide a shiny app to 'glimpse' structure and content of pancan atlas*

# Description

provide a shiny app to 'glimpse' structure and content of pancan atlas

#### Usage

 $pancan\_\mathrm{app}(dataset = "Annotated", nrecs = 5)$ 

### Arguments

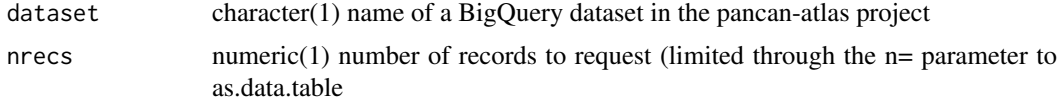

#### Value

currently only as a side effect of starting app

#### Examples

if (interactive()) pancan\_app()

<span id="page-9-0"></span>

#### Description

provide bigrquery connection to pancancer Annotated datasets

#### Usage

```
pancan_BQ(dataset = "Annotated", billing = Sys.getenv("CGC_BILLING"))
```
#### Arguments

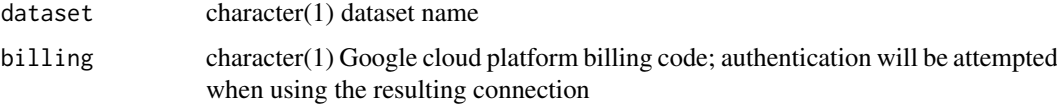

# Value

BigQueryConnection instance

#### Examples

pancan\_BQ

pancan\_clinicalTabVarnames

*give an interface to tablenames*

#### Description

give an interface to tablenames

#### Usage

```
pancan_clinicalTabVarnames()
```
# Value

interactive datatable from DT

#### Examples

if (interactive()) pancan\_clinicalTabVarnames()

<span id="page-10-0"></span>pancan\_longname *utility to help find long table names*

#### Description

utility to help find long table names

# Usage

```
pancan_longname(guess, ...)
```
#### Arguments

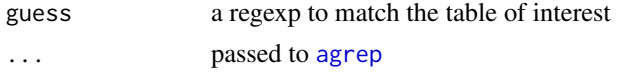

# Value

character vector of matches

#### Note

Note that ignore.case=TRUE is set in the function.

#### Examples

pancan\_longname("rnaseq")

pancan\_sampTypeMap *helper for interpreting pancan-atlas sample type codes*

# Description

helper for interpreting pancan-atlas sample type codes

#### Usage

pancan\_sampTypeMap

#### Format

data.frame

# Note

The sample type codes are not straightforward to interpret. Primary solid tumor is denoted "TP", and metastatic samples are denoted "TM". This data frame pairs code and natural language terms.

### Source

ISB BigQuery pancan-atlas project

#### <span id="page-11-0"></span>Examples

BiocOncoTK::pancan\_sampTypeMap

pancan\_tabulate *tabulate a variable in a table*

#### Description

tabulate a variable in a table

#### Usage

```
pancan_tabulate(dataset = "Annotated", tblname, vblname)
```
#### Arguments

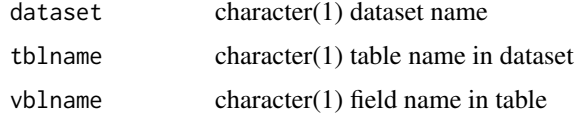

#### Value

instance of tbl\_dbi, constituting summarise result

#### Examples

```
if (interactive()) pancan_tabulate(tblname=
    "clinical_PANCAN_patient_with_followup", vblname="icd_10")
```
pertClasses *enumerate perturbagen classes*

# Description

enumerate perturbagen classes

#### Usage

pertClasses(key = Sys.getenv("CLUE\_KEY"))

#### Arguments

key character(1) API key provided by clue.io

# Value

a character vector

#### <span id="page-12-0"></span>pert\_70138 13

#### Examples

```
if (nchar(Sys.getenv("CLUE_KEY"))>0) {
  pc = pertClasses()
 head(vapply(pc, "[[", character(1), 1))
}
```
pert\_70138 *pert\_70138: a table with perturbagen information from LINCS*

### Description

pert\_70138: a table with perturbagen information from LINCS

#### Usage

pert\_70138

# Format

data.frame

#### Source

GEO GSE70138 GSE70138\_Broad\_LINCS\_pert\_info.txt.gz

#### Examples

data(pert\_70138)

query\_clue *run the api.clue.io API to acquire information on LINCS experiments*

#### Description

run the api.clue.io API to acquire information on LINCS experiments

#### Usage

```
query_clue(service = "profiles", filter = list(where = (list(pert_iname =
  "sirolimus", cell_id = "MCF7", assay = "L1000"))),
 key = Sys.getenv("CLUE_KEY"))
```
#### Arguments

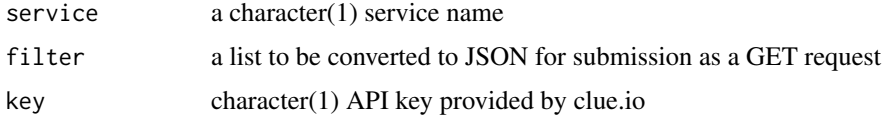

#### Value

API return value processed by fromJSON

#### Examples

```
if (nchar(Sys.getenv("CLUE_KEY"))>0) {
demos = clueDemos()
nd = length(demos)
chk = lapply(seq_len(nd), function(x) query_clue( service=names(demos)[x],
             filter=demos[[x]]) )
names(chk) = names(demos)
sapply(chk,length)
}
```
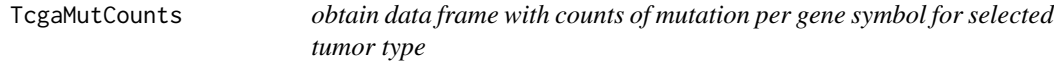

#### Description

obtain data frame with counts of mutation per gene symbol for selected tumor type

#### Usage

```
TcgaMutCounts(tumor, limit = NULL, db = "isb-cgc:tcga_201607_beta", project)
```
#### Arguments

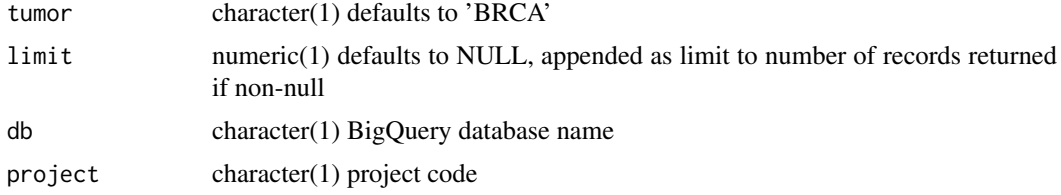

#### Value

table as returned by bigrquery::query\_exec

#### Note

This function returns overall mutation count, and many individuals have multiple mutations recorded per gene.

#### Examples

```
if (interactive()) {
requireNamespace("bigrquery")
tt = TcgaMutCounts("BRCA", project="cgc-05-0009") # substitute your project name
head(tt)
} # need authentication
```
<span id="page-13-0"></span>

<span id="page-14-0"></span>TcgaNIndWithAnyMut *Give count of individuals with a mutation recorded for selected tumor*

### Description

Give count of individuals with a mutation recorded for selected tumor

# Usage

```
TcgaNIndWithAnyMut(tumor = "BRCA", limit = NULL,
  db = "isb-cgc: tcga_201607_beta", project)
```
#### Arguments

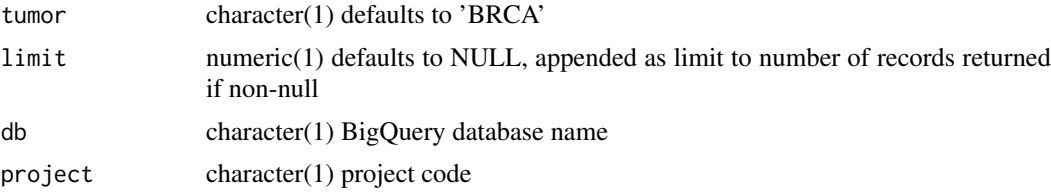

# Value

numeric(1)

# Examples

if (interactive()) TcgaNIndWithAnyMut(project="cgc-05-0009")

# <span id="page-15-0"></span>Index

```
∗Topic datasets
    annotTabs, 2
    brcaMAE, 3
    CCLE_DRUG_BROAD, 4
    cell_70138, 4
    darmGBMcls, 6
    icd10_c, 6
    pancan.clin.varnames, 9
    pancan_sampTypeMap, 11
    pert_70138, 13
agrep, 11
annotTabs, 2
brcaMAE, 3
CCLE_DRUG_BROAD, 4
cell_70138, 4
clueDemos, 5
clueServiceNames, 5
darmGBMcls, 6
icd10_c, 6
load_ccleNRAS, 7
load_NRAS_AHR (load_ccleNRAS), 7
load_nrasdf (load_ccleNRAS), 7
loadPatel, 7
oncoPrintISB, 8
pancan.clin.varnames, 9
pancan_app, 9
pancan_BQ, 10
pancan_clinicalTabVarnames, 10
pancan_longname, 11
pancan_sampTypeMap, 11
pancan_tabulate, 12
pert_70138, 13
pertClasses, 12
query_clue, 13
TcgaMutCounts, 14
TcgaNIndWithAnyMut, 15
```